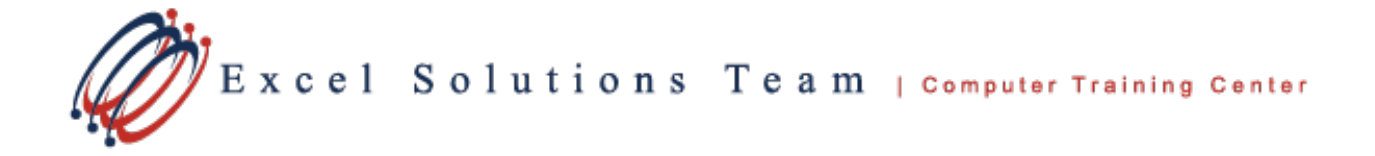

# **Microsoft® Project 2016: Level 2**

## **Training Course Content**

**Course Objective:** This course is designed to familiarize you with the advanced features and functions of Microsoft Project Professional 2016 so that you can use it effectively and efficiently in a real-world environment.

**Prerequisites:** To ensure your success in this course, you should be able to create a new project plan, manage time in a project plan, manage tasks in a project plan, manage resources in a project plan, and share a project plan. This can be accomplished by taking Microsoft® Project 2016: Part 1.

**New Features:** With Project 2016, you can leverage multiple timelines to illustrate different phases or categories of work, as well as set the start and end dates for each timeline separately. If you are working with Project Professional 2016 or Project for Office 365, connected to Project Online, you can take advantage of better control over resource scheduling. Identify features or actions you want to perform quickly using Tell Me.

**Delivery Method:** Instructor-led, group-paced, hands-on classroom training with activities. Additionally, manuals are provided for each student for after class reference.

#### **Lesson 1: Executing a Project**

Topic A: Enter Task Progress Topic B: Update Task Progress with SharePoint Topic C: Update Work Topic D: Update Costs

## **Lesson 2: Monitoring Project Progress**

Topic A: View Project Progress Topic B: Add Custom Fields Topic C: Create Custom Views Topic D: Create a Network Diagram Topic E: Analyze a Project Plan

## **Lesson 3: Controlling a Project Plan**

Topic A: Edit the Task List Topic B: Reschedule Tasks Topic C: Update a Baseline

#### **Lesson 4: Reporting on Progress**

Topic A: Format and Share a Chart View Topic B: View Existing Reports Topic C: Create Custom Reports Topic D: Create a Visual Report

## **Lesson 5: Customizing the Application**

Topic A: Change Project Options Topic B: Create a Project Plan Template Topic C: Share Resources Topic D: Link Project Plans